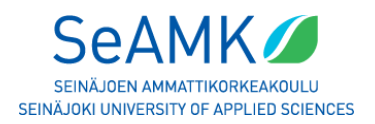

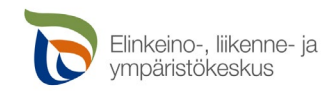

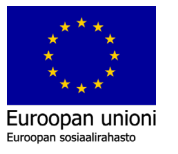

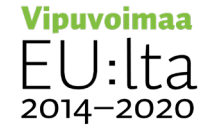

Training 4.0 : robotiikka 17.12.2021

## **Kokemuksia Open edX -alustan käytöstä MOOCia tehdessä.**

*Juha Hirvonen, yliopettaja, SeAMK*

Hankkeessa Training 4.0: robotiikka käytettiin Open edX -alustaa MOOC-kurssien rakentamiseen. Kursseja luotiin yhteensä kolme: robotiikka-, konenäkö- ja OpenCVkurssit. Rakensin itse konenäkö- ja OpenCV-kurssit.

Open edX -alusta on periaatteessa varsin näppärä, ja kurssin rakentaminen on verrattain nopeaa Kurssin palikat voivat olla tekstimuotoisia tai upotettuja videoita. Kuvien tuonti kurssille on helppoa. Kurssille voi myös luoda automaattisesti korjattavia ja pisteytettäviä kyselyitä, joissa on kohtalaisen laaja tarjonta: on monivalintoja, useamman valinnan monivalintoja, tekstimuotoisia vastauksia, joihin voi asettaa useamman oikean vastauksen, sekä numeromuotoisia vastauksia, joihin voi asettaa oikean vastauksen arvovälin. Kysymysten tekeminen on kuitenkin aika haastavaa, koska ne menevät helposti nippelikysymyksiksi. Oikean avoimen kysymyksen tekeminen on hyvin vaikeaa, sillä silloin pitäisi keksiä sille kaikki mahdolliset oikeat vastaukset kaikilla mahdollisilla tavoilla kirjoitettuina. Kun on kyse ohjelmoinnista tai ohjelman käyttämisestä, kysymyksiä voi rakentaa niin, että opiskelijan pitää koodata tai tehdä ohjelmalla jokin asia, ja kopioida sieltä saatava paluuarvo kysymyksen vastauskenttään. Tällöin tuloksena on aktivoiva tehtävä, jossa ei mitata nippelitietoa, mutta jolle kuitenkin on olemassa yksikäsitteinen lyhyt vastaus.

Kursseille voisi luoda myös keskustelualueita ja vertaisarvioitavia tehtäviä, mutta näiden tekemistä ei kokeiltu. Niillä saataisiin varmasti vuorovaikutteisuutta kurssin opiskelijoiden

SeAMK Seinäjoen ammattikorkeakoulu – Seinäjoki University of Applied Sciences PL / P.O. Box 412, 60101 Seinäjoki / Finland Kampusranta 11, Frami F, 60320 Seinäjoki / Finland +358 (0)20 124 3000 [seamk@seamk.fi](mailto:seamk@seamk.fi) [www.seamk.fi](http://www.seamk.fi/)

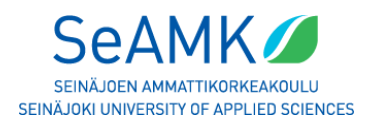

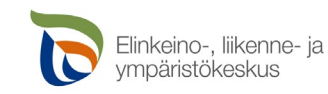

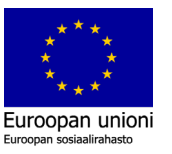

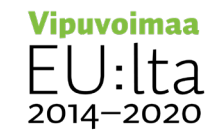

Training 4.0 : robotiikka 17.12.2021

kesken, mutta se vaatisi, että kurssien opiskelijat suorittaisivat kurssia samalla aikataululla. Tällöin myös opettajan tulisi olla kurssin aikaan aktiivinen. Näin verkkokurssia voisi toki hyödyntää esim. ammattikorkeakoulun kurssien opetuksessa. Hankkeessa oli kuitenkin tarkoitus luoda mahdollisimman joustavia kursseja, joita alueen yritysten työntekijät voisivat suorittaa oman aikataulunsa mukaisesti. Tämän takia pidättäydyttiin automaattisesti korjattavissa tehtävissä.

Open edX -alustassa on valitettavasti vielä myös lapsenkenkäisyyksiä sekä osin huonoa käytettävyyttä, joka toivottavasti korjaantuu ajan myötä. Esiin tulleita ongelmia olivat mm. seuraavat:

- Oikoluku on vain englanniksi ainakin meidän käyttämässämme versiossa. Lyöntivirheitä tulee herkästi, eikä niitä heti huomaa.
- Kurssille upotetuissa YouTube-videoissa on toisinaan toisto-ongelmia. Videot voi toki katsoa myös YouTubessa, mutta olisi parempi, ettei opiskelijoiden tarvitsisi pomppia eri palveluiden välillä. Ja olisihan se toivottavaa, että upotusominaisuus toimisi, kun sellainen kerran on olemassa.
- Graafinen editori on aika rajallinen. Esimerkiksi taulukkoa ei pysty tekemään sen avulla, vaan ne pitää luoda html-editorin puolella. Tämä ei varmasti miellytä ihmisiä, jotka eivät ole koodausorientoituneita.
- Kyselyjä luodessa editori on vielä rajallisempi. Esim. linkit ja fonttivaihdokset (tarpeelliset koodiesimerkkien kanssa) pitää tehdä html-editorin puolella.
- Koodin kopiointi esim. Visual Studio Codesta Open edX -editoriin tuo mukanaan ylimääräisiä rivinvaihtoja, jotka pitää manuaalisesti poistaa. Koodi voi näyttää editorissa hyvältä, mutta julkaistuna ei. Tämä tuo jonkin verran lisävaivaa ohjelmointikursseja tehdessä.

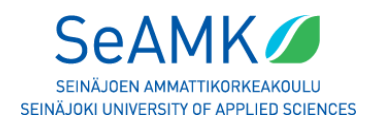

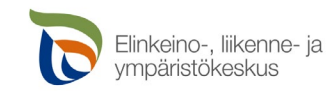

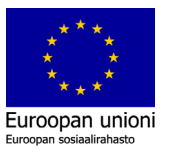

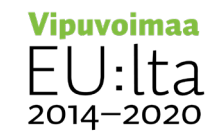

Training 4.0 : robotiikka 17.12.2021

- Editorinäkymä on paljon leveämpi kuin valmiin sivun näkymä. Esim. isot kuvat voivat näyttää editorissa hyviltä, mutta lopullisessa toteutuksessa niitä kutistetaan kaventamalla niin, etteivät ne pysy mittasuhteissaan. Tämä näyttää todella rumalta. Kuvat kannattaa siis pienentää editorissa mututuntumalla lopulliseen näkymään sopiviksi (lopullisen näkymän resoluutio riippuu toki käytettävästä näytöstä…)
- Kuvat, joissa on alpha-kanava (läpinäkyvä tausta) jäävät kellumaan editorissa tekstin päälle. Esim. png-tiedostoissa niitä voi usein olla (ja esim. PowerPointista viedyt kuvat menevät oletuksena alpha-kanavaisiksi png:iksi). Kuvat kannattaa tallentaa esim. jpg-muodossa, jotta välttyy tältä.

SeAMK Seinäjoen ammattikorkeakoulu – Seinäjoki University of Applied Sciences PL / P.O. Box 412, 60101 Seinäjoki / Finland Kampusranta 11, Frami F, 60320 Seinäjoki / Finland +358 (0)20 124 3000 [seamk@seamk.fi](mailto:seamk@seamk.fi) [www.seamk.fi](http://www.seamk.fi/)